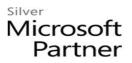

# 55078: Mobile Device Management

# **Course Details**

## **Course Outline**

#### 1. Overview of Mobile Device Management

- What is Mobile Device Management?
- Overview of Device Management Options

#### 2. Mobile Device Management Strategy and Infrastructure

- Planning for a Mobile Device Management Strategy
- Designing a Mobile Device Management Infrastructure with Windows Server 2012 R2
- Lab: Create the Mobile Device Management Infrastructure
- 1. Exercise: Prepare Active Directory.
- 2. Exercise: Prepare the Certification Authority.
- 3. Exercise: Prepare Active Directory Federation Services (ADFS).

#### 3. Workplace Join and Work Folders

- Workplace Join for Mobile Devices
- Work Folders
- Lab: Workplace Join Windows and iOS Devices
- 1. Exercise: Prepare the Workplace Join Infrastructure.
- 2. Exercise: Workplace Join an iOS Device.
- 3. Exercise: Workplace Join a Windows Device.
- Lab: Work Folders
- 4. Exercise: Create the Work Folders Infrastructure.
- 5. Exercise: Install Work Folders on Devices.

#### 4. Web Application Proxy

- Web Application Proxy Overview
- Installing the Web Application Proxy Role Service
- Configuring the WAP and Publishing Applications
- Lab: Web Application Proxy
- 1. Exercise: Prepare the web application (website) on the SCCM virtual machine.
- 2. Exercise: Prepare the certificates.
- 3. Exercise: Install Web Application Proxy.

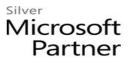

4. Exercise: Publish the application in Web Application Proxy.

### 5. Mobile Device Management Security

- Overview of Enterprise and Mobile Device Management Security
- Hardening the Mobile Device Management Infrastructure
- Lab: Securing the MDM Infrastructure and Communications
- 1. Exercise: Secure Accounts Used by MDM.
- 2. Exercise: Use Bitlocker to Encrypt a Client System.
- 3. Exercise: Configure IPSec.

### 6. Mobile Device Lifecycle and Application Management

- Mobile Device Lifecycle Management
- Configuring the SCCM Windows InTune Connector
- Mobile Device Application Management
- Lab: Managing Mobile Devices with SCCM and Windows InTune
- 1. Exercise: Create the Microsoft and Windows InTune Accounts.
- 2. Exercise: Connect Windows InTune and Active Directory.
- 3. Exercise: Configure Windows InTune to be managed by Configuration Manager.
- 4. Exercise: Enroll an External Device in Windows InTune.